## HW #6

## Goals

- Semantics
  - Gain better understanding of semantic representations
  - Develop experience with lambda calculus and FOL
  - Create semantic attachments
  - Understand semantic composition

## Compositional Semantics

#### • Part 1:

- *Manually* create target semantic representations
- Use Neo-Davidsonian event representation
  - e.g. verb representation with event variable, argument conjuncts
- Can use as test cases for part 2

## Compositional Semantics

#### • Part 1:

- Manually create target semantic representations
- Use Neo-Davidsonian event representation
  - e.g. verb representation with event variable, argument conjuncts
- Can use as test cases for part 2

#### • Part 2:

- Create semantic attachments to reproduce (NLTK)
- Add to grammatical rules to derive sentence representations

## Compositional Semantics

#### • Part 1:

- Manually create target semantic representations
- Use Neo-Davidsonian event representation
  - e.g. verb representation with event variable, argument conjuncts
- Can use as test cases for part 2

#### • Part 2:

- Create semantic attachments to reproduce (NLTK)
- Add to grammatical rules to derive sentence representations
- Note: Lots of ambiguities (scope, etc)
  - Only need to produce one

## Semantics in NLTK

- Grammar files:
  - .fcfg extension
  - Example format in <u>NLTK Book Chapter 10</u>
  - /corpora/nltk/nltk-data/grammars/book\_grammars/simple-sem.fcfg
  - Note: Not "event-style"
- Parsing:
  - Use nltk.parse.FeatureChartParser (or similar)

### Semantics in NLTK

• Printing semantic representations:

```
item.label()['SEM'].simplify()
   all x.(dog(x) -> exists e.(barking(e) & barker(e,x)))
```

• Also nltk.sem.util.root\_semrep(item)

# Semantic attachments in NLTK: Syntax (The programming kind)

• a,b,e,x

- lowercase variables can be arguments:

- P,Q,X
  - uppercase lambda variables are functors
  - \P.P(john)

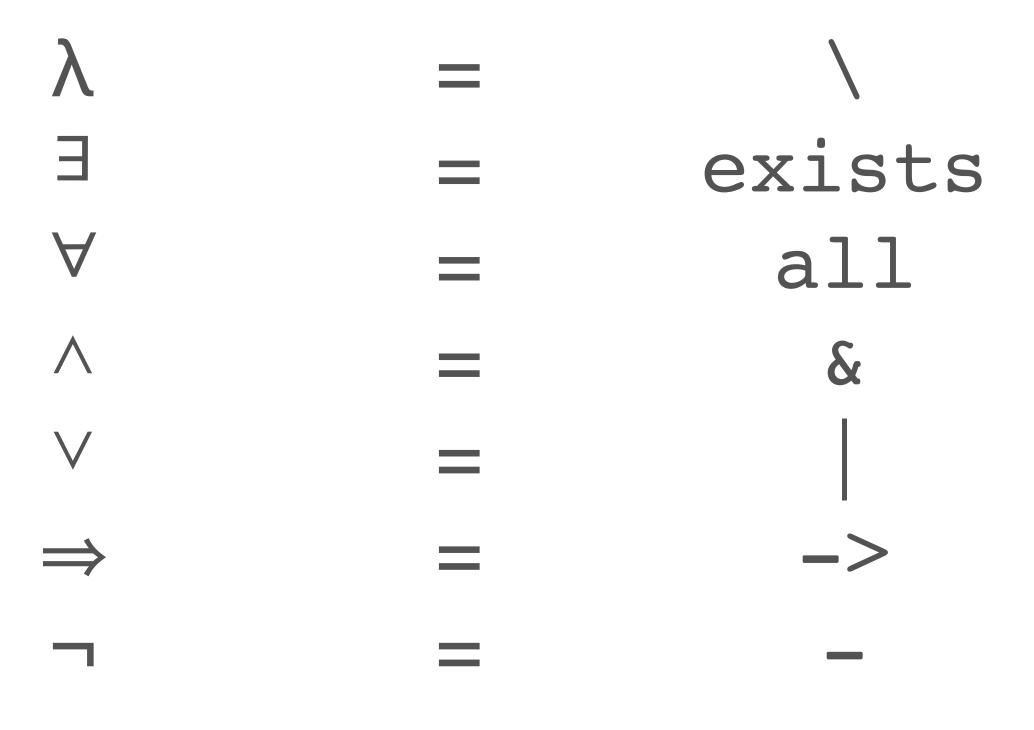

# More NLTK Logic Format

- Added to typical CFG rules
  - BComposing semantics:
    - S[SEM=<?np(?vp)>] -> NP[SEM=?np] VP[SEM=?vp]

# More NLTK Logic Format

- Added to typical CFG rules
  - BComposing semantics:
    - S[SEM=<?np(?vp)>] -> NP[SEM=?np] VP[SEM=?vp]
- Creating lambdas:
  - IV[SEM=<\x.exists e.(barking(e) & barker(e,x))>] -> 'barks'

# More NLTK Logic Format

- Added to typical CFG rules
  - BComposing semantics:
    - S[SEM=<?np(?vp)>] -> NP[SEM=?np] VP[SEM=?vp]
- Creating lambdas:
  - IV[SEM=<\x.exists e.(barking(e) & barker(e,x))>] -> 'barks'
- Nested lambdas:
  - \x.\y. Etc → \x y.
     Can remove '.' between sequences of lambda elements
     Keep '.' between sections: lambdas, quantifiers, body

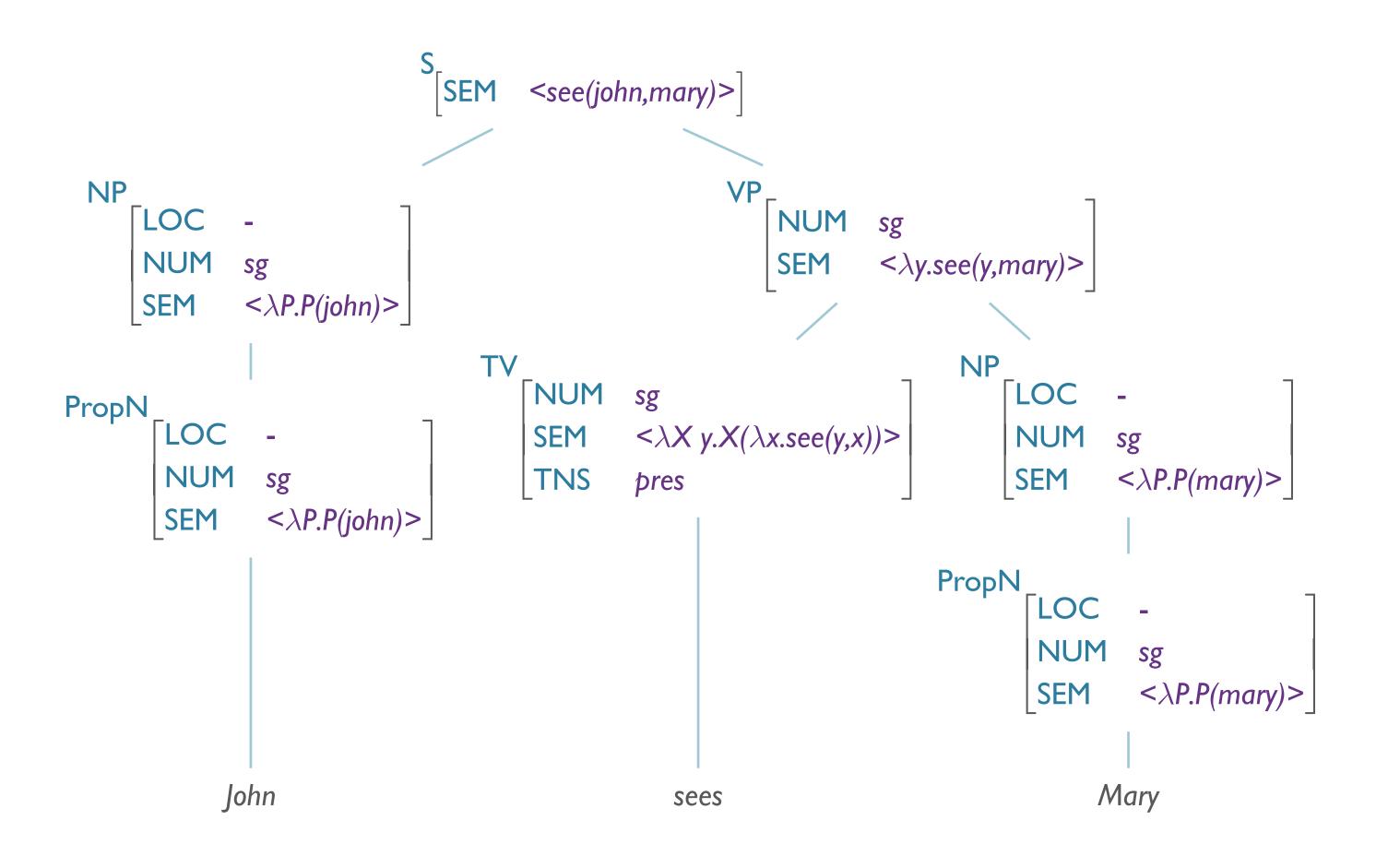